### **MSMQ QXplorer Crack With License Code PC/Windows [Updated-2022]**

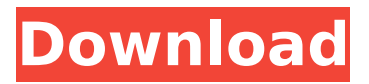

### **MSMQ QXplorer License Code & Keygen Download [Mac/Win] Latest**

MSMQ QXplorer Torrent Download let you browse and view messages. It allows you to view and read messages in mailbox or queues. It also lets you read the body of message, and also organize the messages according to categories. It lets you create a new queue, delete, send or view a messages from a queue. Features: \* It support all of MSMQ version including new ones. \* You can now read/view/enumerate messages stored in Virtual mailboxes. MSMQ QXplorer installation Install MSMQ QXplorer using the standart package installer. You need to have an administrative rights to install MSMQ QXplorer. How to install MSMQ QXplorer In the right click on a blank space in My Computer go to Control Panel Click on Add/Remove Programs. You will see a list of windows application installed on your computer. Click the "Add/Remove Programs" button. You will see a window where you can add and remove programs. In the "View Installed Programs" window search for "MSMQ QXplorer". Click "Change" to set the application to install. Click "Install" to complete the installation You can now start MSMQ QXplorer application. John Church (sailor) John Henry Andrew "Tee" Church (born September 26, 1937) is a retired American sailor who competed in the 1964 Summer Olympics and in the 1968 Summer Olympics. He was the Sailing World Champion in the Flying Dutchman class in 1966 and 1967. In 1967 he was also the gold medalist in the Flying Dutchman class at the 3rd World Multi Class Championships in Kiel, Germany. Born in Bremerhaven, Germany, he moved to the United States with his family when he was very young. He attended school at Lakewood High School, graduating in 1954. Later in the same year he was a member of the Lakewood Crew Club at Lakewood High School. He then received his training at the Yachting Association of America in Hoboken, New Jersey. He became the youngest sailor to compete at the Olympics when he took part in the sailing events at the 1964 Summer Olympics in Tokyo, Japan. His best result was in the Flying Dutchman class with the team of J. Fred Morrison, John G. Morrison

### **MSMQ QXplorer Crack Activator [Win/Mac]**

Tutorial on How to Install and Run/Run Sample Queries using

MSMQ Explorer How to find the Queue Id from the store: msmqq –list msmq qid qname level [flags] Editor's Note: (July 4) The July 10, 2017, edition of the Avalanche Forecast was released early due to the NHL player lockout. Learn more on the NHL website. Welcome back to another edition of the Avalanche Forecast. Come in from the hot summer temperatures, the devastation of the polar vortex, and the winter chill of Planet Earth, and kick off your snow boots for another edition of the Avalanche Forecast. It's almost time to crack open the beers and get ready for another season of hockey. Now that the NHL regular season is over, we have some new numbers for you to learn about the upcoming season. First off, let's take a look at the top-five goals scored by Avalanche forwards in their rookie season in the NHL. Nathan MacKinnon was the first Avalanche to break into the top five with 31 goals, including a career-high 17 goals in his rookie campaign. He was followed by Gabriel Landeskog at No. 2 with 31 goals, Tomas Tatar at No. 3 with 30 goals, and Nathan MacKinnon at No. 4 with 28 goals, of course. The only other rookie to score more than 20 goals in his rookie season was John Klingberg of the Dallas Stars. Do you think there are any rookies who will get the spotlight this year in the Avalanche lineup? Here's a look at how the Avalanche roster has changed since last year. The Avalanche acquired forwards Max Jones and Calle Jarnkrok at the 2017 NHL Draft in Chicago. Both are currently playing in the Swedish Hockey League. Here are the new numbers for the Avalanche b7e8fdf5c8

# **MSMQ QXplorer License Code & Keygen X64**

Usage: 1) If you want to check the directory tree of all message queues, you can use this application. 2) If you want to check the details of message of a specific queue, you can use this application. Required Files: 1) Install the msmqxplorer.msi 2) Copy the tsql\_msmqxplorer.sql file to the master database. 3) Copy the tsql msmqxplorer.sql file to the database where the messages are. 4) Then start msmqxplorer. 5) Click on the menu Tools->Load TSQL\_MSMQQXPLORER.TSQL file and search in the master database. 6) To create a queue click on the menu Tools->Create Queue. 7) To delete queue select the menu Tools->Delete Queue. How To Run the Application: 1) Open the msmqxplorer.exe and then click on the Tools->Load TSQL\_MSMQQXPLORER.TSQL file and search in the master database. 2) Now a dialog box will pop up. Choose your database and click on Next. 3) The TSQL\_MSMQQXPLORER.TSQL file will be opened in the editor with the SQLCMD mode. 4) You can now search the in the MSDB tree of message queues. If you want to add the Queue from the file, change the file path as per your requirements. 5) Once you are in the Search a message view, click on the Tools->Send Message button. 6) Now a dialog box will pop up. This dialog will prompt you to enter the full path of the destination of the message which you want to send. 7) You can also select the Queue from the drop down list. 8) Now you have your message enetered in the queue you choose. You can also verify the message using the emaxd. 9) To delete the message you entered, select the menu Tools-> Delete Message button. You can delete the queue and message too by selecting the menu Tools-> Delete Queue and Tools-> Delete Message.

## **What's New in the?**

"MSMQ QXplorer is a free utility designed to help you enumerate messages in MSMQ queues. It supports the Discovery, List, Get and Move operations in MSMQ. It also allows you to create and delete queues on the system, send a message to a queue, list existing queues and remove messages from queues. MSMQ QXplorer has a small footprint and is easy to use. It is supplied as a Windows Forms console

application. MSMQ QXplorer can be installed and run from a CD as a stand-alone tool. It can also be integrated into an installer for an easier installation on your users desktops. It may also be run using Windows Remote Assistance from any computer that has the Windows Remote Assistance technology enabled. " - Download link Note: The website is presently down. A: MSMQ Explorer has some limitations, as you can see here: but I found it still a really good way to interact with your queues and send messages from the command line. It's also a very well documented app. A view of the Orion Nebula (Courtesy of NASA/JPL-Caltech) Previously, astronomers had thought there was little hydrogen in the universe, because it was so rare. But new research reveals that the hydrogen in our universe is so abundant because the first stars formed out of it — and that about half of the intergalactic hydrogen is in the form of excited hydrogen atoms. Hydrogen is made up of just one proton and one electron. An excited hydrogen atom is made up of a proton and an electron along with a particle called a positron. In a normal hydrogen atom, an electron is tightly coupled with a proton; in the excited state, the electron and positron are far apart. When that happened, hundreds of photons — a name for the light particles of an electromagnetic wave — were released from the rapidly expanding universe. Early galaxies were forming from the matter that was left over after the big bang, and they began to coalesce into galaxies. Galaxies will become stars, and many of the stars will spiral in together to form gigantic black holes. (Learn more about

## **System Requirements For MSMQ QXplorer:**

\* Super Nintendo Entertainment System hardware and compatible software \* Nintendo 3DS \* Nintendo DS \* Nintendo DSi \* Nintendo DSi XL \* Nintendo DS/DSi/DSi XL/2DS (U.S. & Canada only) \* Nintendo Wii U GamePad \* Nintendo 3DS XL GamePad \* Nintendo DSi XL GamePad \* Nintendo 3DS/DS/DSi/DSi XL Game

## Related links:

<https://www.careerfirst.lk/sites/default/files/webform/cv/Wolfram-CDF-Player.pdf> [https://www.dejavekita.com/upload/files/2022/07/xDKVpn4uR9YG81HCEc7z\\_04\\_6980c](https://www.dejavekita.com/upload/files/2022/07/xDKVpn4uR9YG81HCEc7z_04_6980c72bc37622b3164d5cb9efa1888a_file.pdf) [72bc37622b3164d5cb9efa1888a\\_file.pdf](https://www.dejavekita.com/upload/files/2022/07/xDKVpn4uR9YG81HCEc7z_04_6980c72bc37622b3164d5cb9efa1888a_file.pdf) <https://brutalrecords.com/coming-soon/> <https://ajkersebok.com/yuv-viewer-crack-serial-number-full-torrent-download-3264bit/> [https://wakelet.com/wake/BIOIwvVIMHD\\_vGfIz6hy\\_](https://wakelet.com/wake/BIOIwvVIMHD_vGfIz6hy_) [https://in-loving-memory.online/windows-10-theme-changer-crack-product-key-full](https://in-loving-memory.online/windows-10-theme-changer-crack-product-key-full-free-download/)[free-download/](https://in-loving-memory.online/windows-10-theme-changer-crack-product-key-full-free-download/) [https://spacefather.com/andfriends/upload/files/2022/07/inPfW519wt7GhGAaGaxl\\_04\\_](https://spacefather.com/andfriends/upload/files/2022/07/inPfW519wt7GhGAaGaxl_04_6980c72bc37622b3164d5cb9efa1888a_file.pdf) [6980c72bc37622b3164d5cb9efa1888a\\_file.pdf](https://spacefather.com/andfriends/upload/files/2022/07/inPfW519wt7GhGAaGaxl_04_6980c72bc37622b3164d5cb9efa1888a_file.pdf) <http://classacteventseurope.com/wp-content/uploads/2022/07/javocel.pdf> [https://travkamyravka.ru/batch-doc-to-htm-converter-crack-lifetime-activation](https://travkamyravka.ru/batch-doc-to-htm-converter-crack-lifetime-activation-code.html)[code.html](https://travkamyravka.ru/batch-doc-to-htm-converter-crack-lifetime-activation-code.html) [https://gembeltraveller.com/find-distance-between-multiple-zip-code-locations](https://gembeltraveller.com/find-distance-between-multiple-zip-code-locations-software-crack-full-version-for-pc-2022/)[software-crack-full-version-for-pc-2022/](https://gembeltraveller.com/find-distance-between-multiple-zip-code-locations-software-crack-full-version-for-pc-2022/) <https://cecj.be/ipixsoft-video-to-html5-converter-crack-win-mac-updated/> <https://4v19.com/encrypter-crack-product-key-pc-windows/> <https://maniatech-academy.co.uk/blog/index.php?entryid=5> [http://sharedsuccessglobal.com/marketplace/upload/files/2022/07/fpZ4kLU3gd3XABH](http://sharedsuccessglobal.com/marketplace/upload/files/2022/07/fpZ4kLU3gd3XABH9SsxH_04_2fdbbd20d5a6b12739429be11fc984bb_file.pdf) [9SsxH\\_04\\_2fdbbd20d5a6b12739429be11fc984bb\\_file.pdf](http://sharedsuccessglobal.com/marketplace/upload/files/2022/07/fpZ4kLU3gd3XABH9SsxH_04_2fdbbd20d5a6b12739429be11fc984bb_file.pdf) <https://mandarinrecruitment.com/system/files/webform/breilava925.pdf> <https://cefcredit.com/wp-content/uploads/2022/07/frakam.pdf> <https://www.vallemare.info/wp-content/uploads/2022/07/abadmar.pdf> [http://sharedsuccessglobal.com/marketplace/upload/files/2022/07/AAqbo9hbQ6zqBcG](http://sharedsuccessglobal.com/marketplace/upload/files/2022/07/AAqbo9hbQ6zqBcGQq7WO_04_2fdbbd20d5a6b12739429be11fc984bb_file.pdf) [Qq7WO\\_04\\_2fdbbd20d5a6b12739429be11fc984bb\\_file.pdf](http://sharedsuccessglobal.com/marketplace/upload/files/2022/07/AAqbo9hbQ6zqBcGQq7WO_04_2fdbbd20d5a6b12739429be11fc984bb_file.pdf) <https://slitetitle.com/github-file-icon-for-firefox-crack-free-registration-code-3264bit/> [https://www.careerfirst.lk/sites/default/files/webform/cv/Zip-Rar-Extractor-Store-](https://www.careerfirst.lk/sites/default/files/webform/cv/Zip-Rar-Extractor-Store-Edition.pdf)[Edition.pdf](https://www.careerfirst.lk/sites/default/files/webform/cv/Zip-Rar-Extractor-Store-Edition.pdf)